#### CSc 120 Introduction to Computer Programming II

Adapted from slides by Dr. Saumya Debray

04: Basics of Object-Oriented Programming

# Programming paradigms

- Procedural programming:
	- $-$  programs are decomposed into procedures (functions) that manipulate a collection of data structures
- Object-oriented programming
	- programs are composed of interacting entities (objects) that encapsulate data and code

# Object-oriented programming

Informally: 

"Instead of a bit-grinding processor plundering data structures, we have a universe of well-behaved objects that courteously ask each other to carry out their various desires."

-Dan Ingalls

# What is an object?

To human beings, an object is: "A tangible and/or visible thing; or (a computer, a chair, a noise)

> Something that may be apprehended intellectually; or (the intersection of two sets, a disagreement)

Something towards which thought or action is directed" (the procedure of planting a tree)

 -Grady Booch

# Objects

• Object-oriented programming models properties of, and interactions between, entities in the world

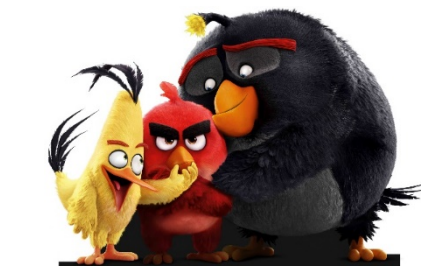

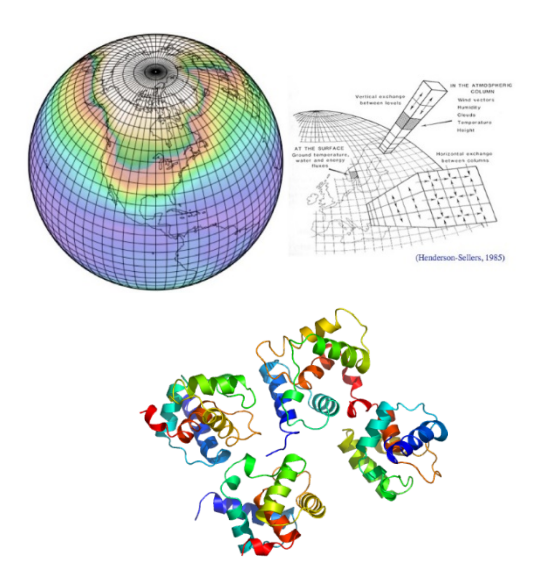

# Objects

- Objects have state and behavior
	- the state of an object can influence its behavior
	- $-$  the behavior of an object can change its state
- State:
	- $-$  all the properties of an object and the values of those properties
- Behavior:

how an object acts and reacts, in terms of changes in state and interaction with other objects

**Object:** An entity that combines state and behavior

# The Class concept

• Class: 

A set of objects having the same behavior and underlying structure 

• A class is a template for defining a new type of object

An object is an instance of a class.

#### Blueprint analogy

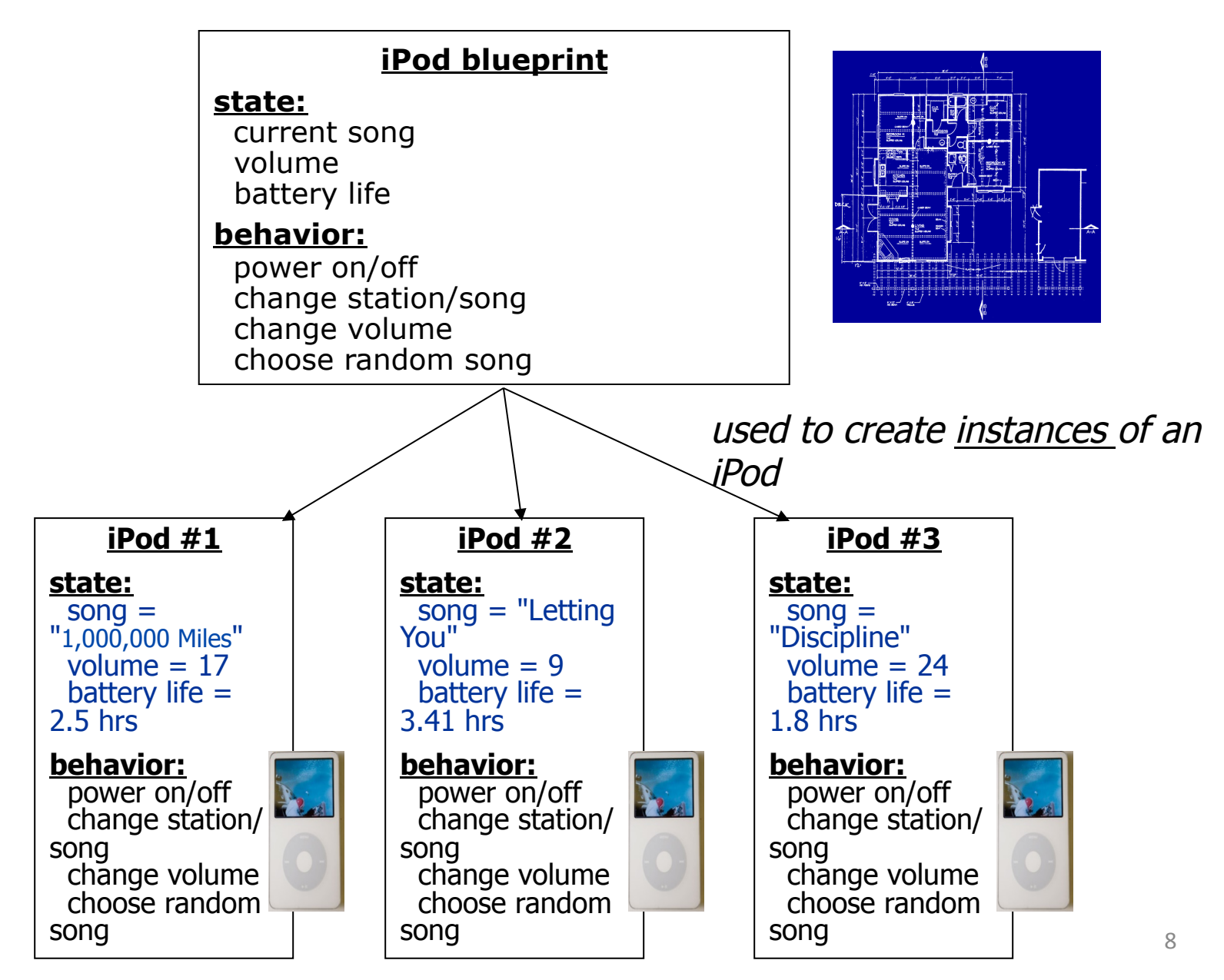

#### Classes

- In Python, that blueprint is expressed by a class definition
- A *class* describes the state and behavior of similar objects
- The *attributes* of a class represent the state of an instance
- The *methods* of a class describe the behavior

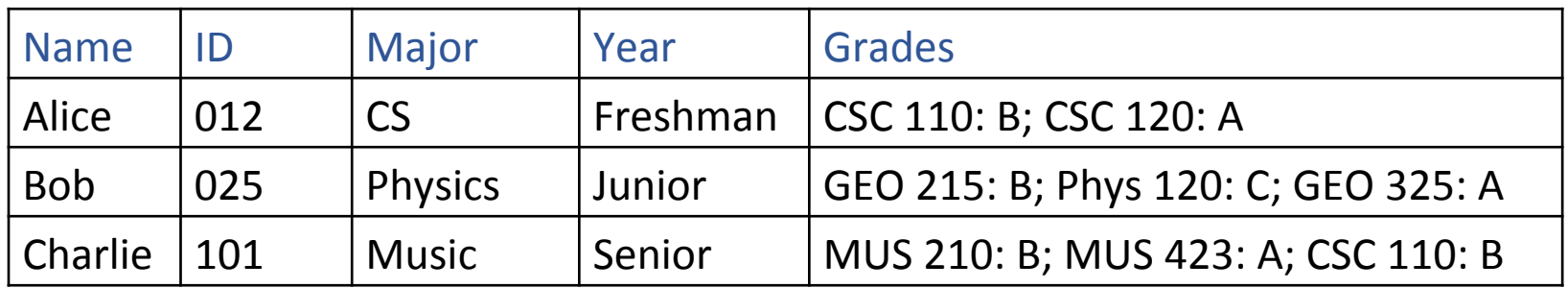

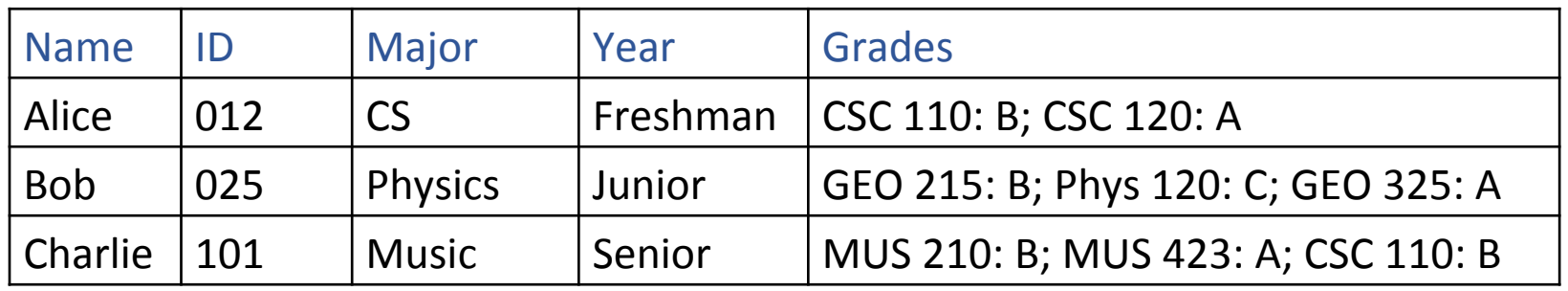

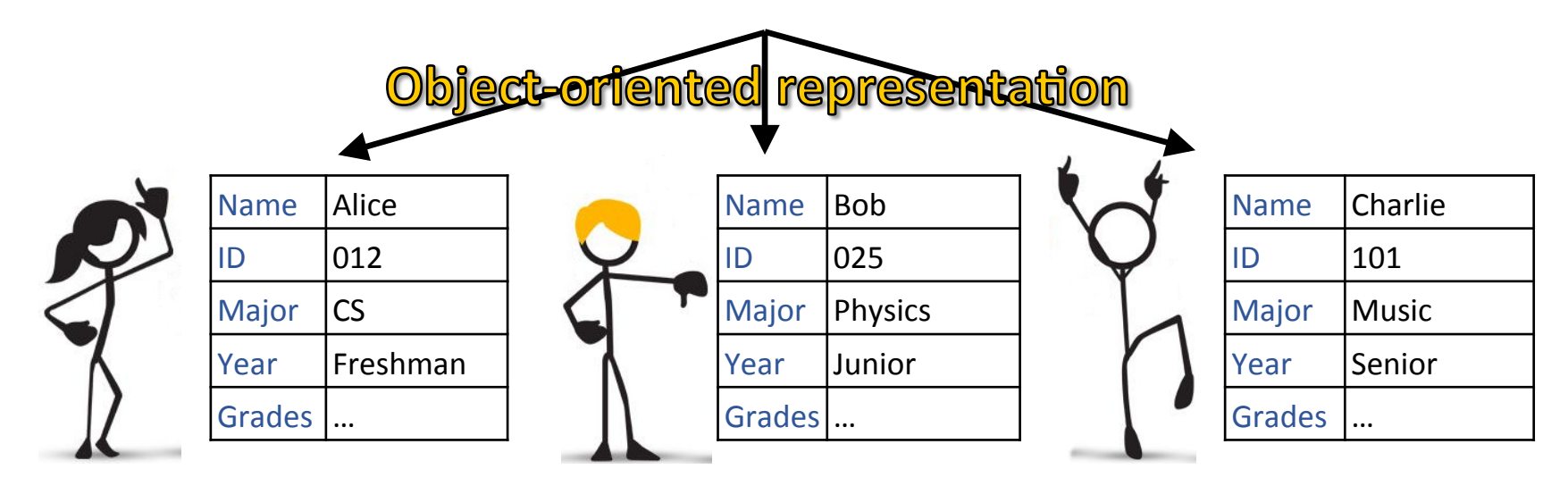

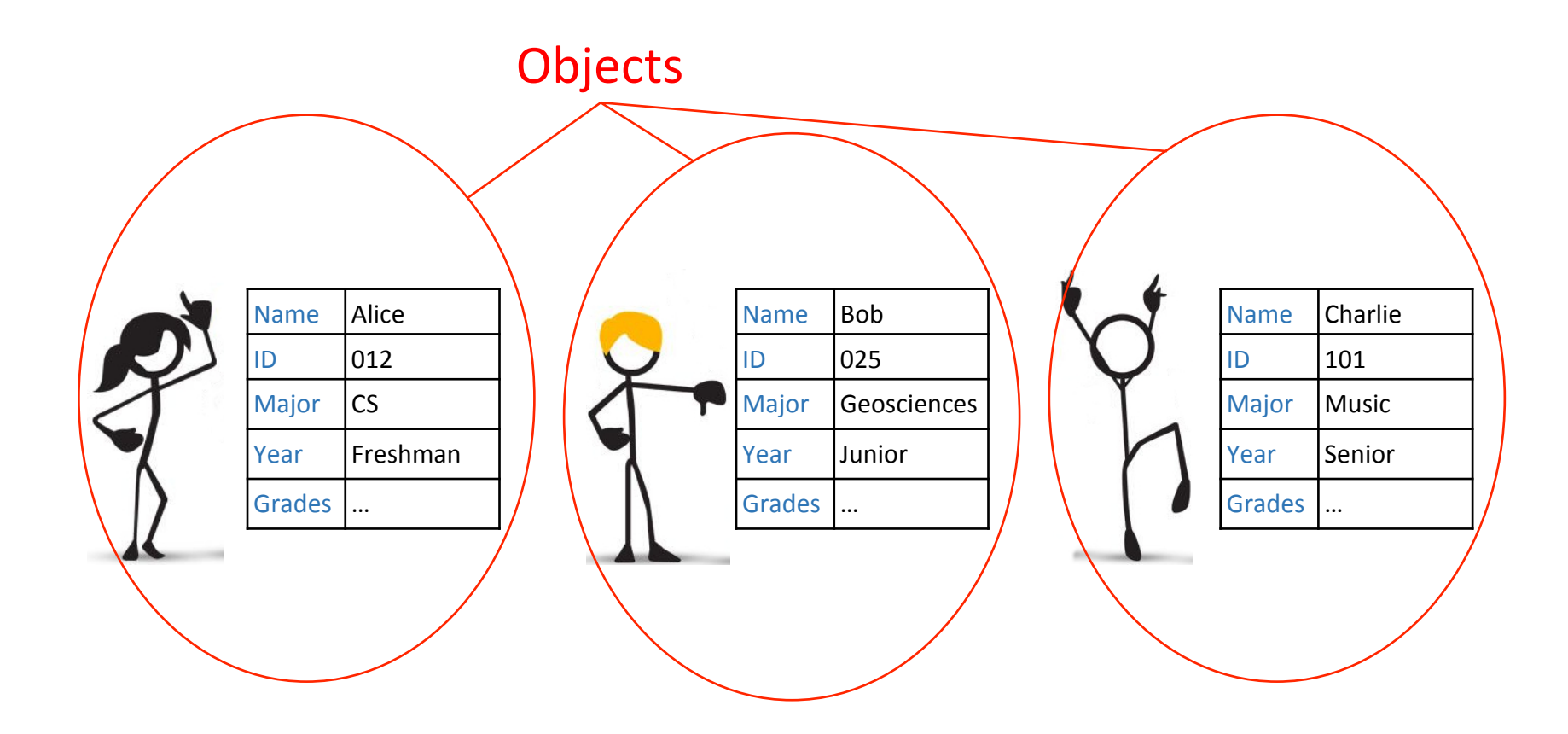

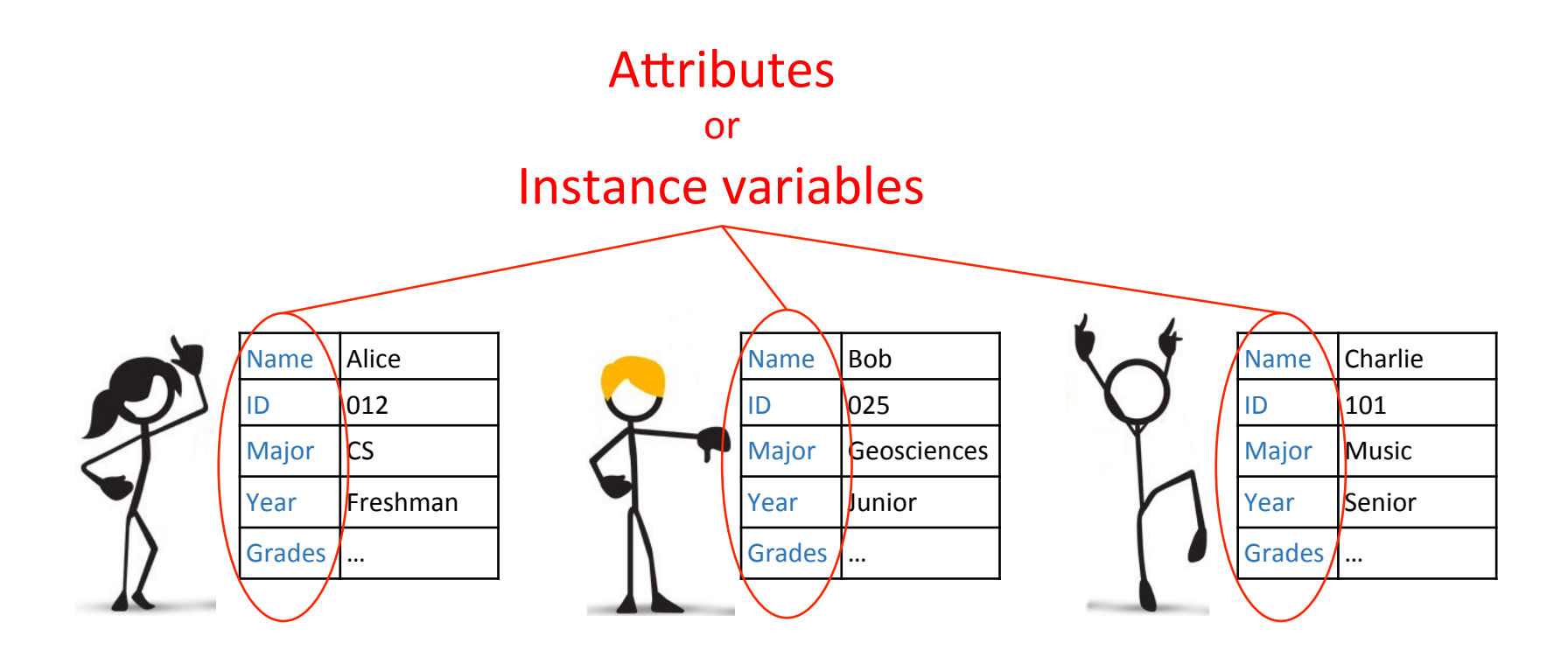

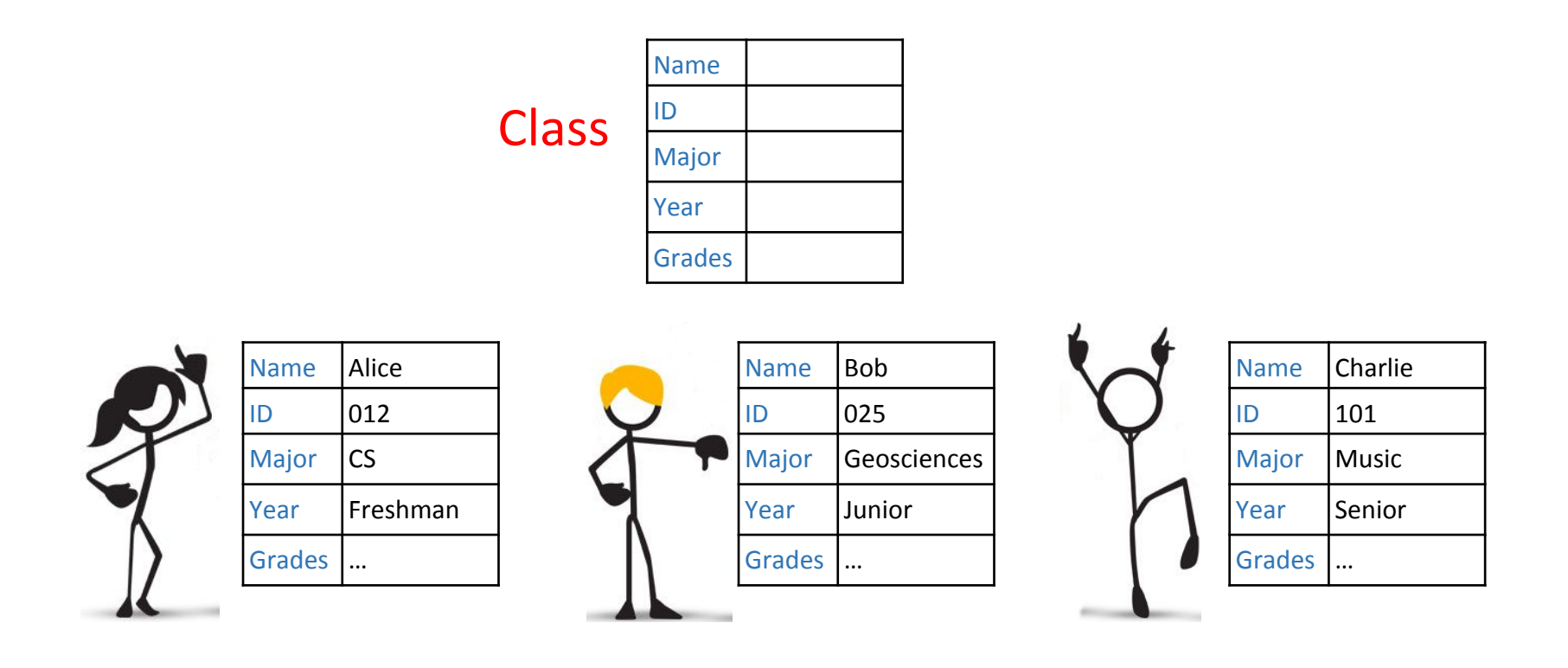

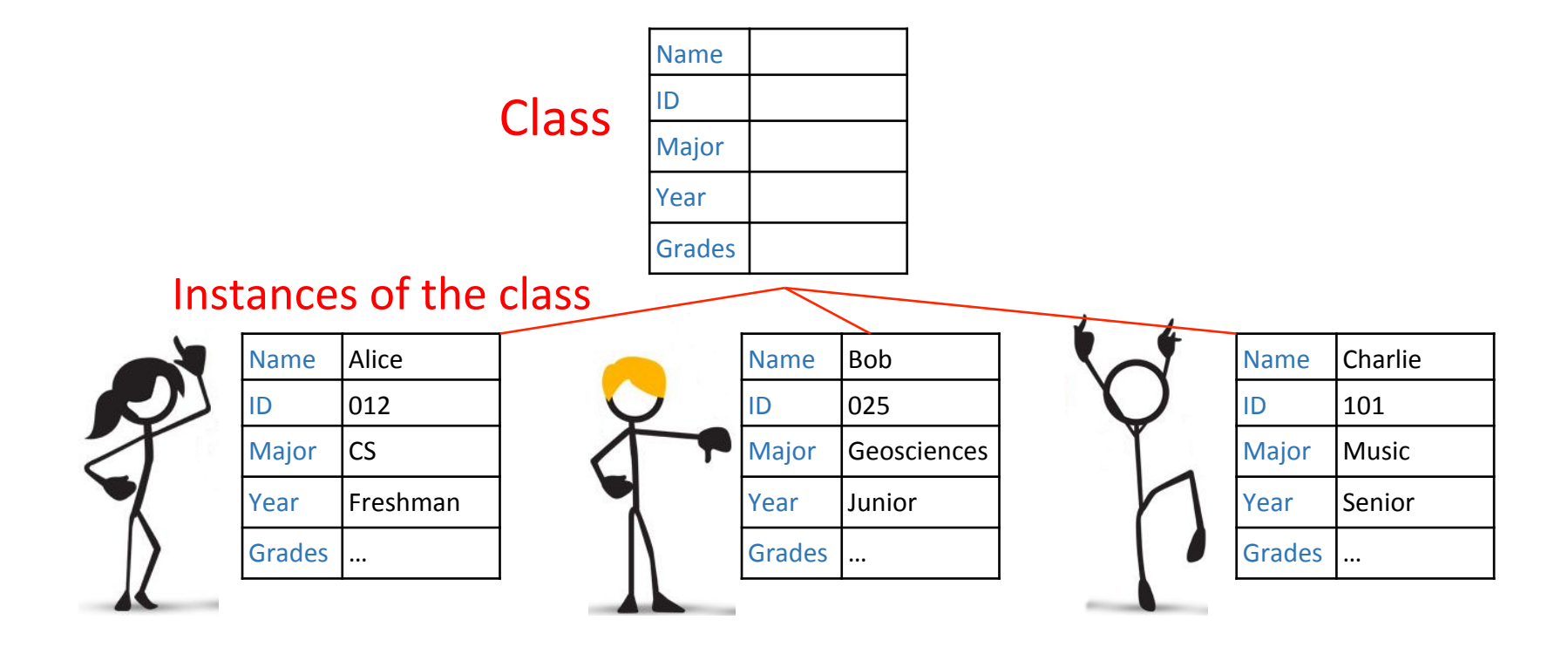

# **Objects**

- An *object* consists of:
	- $-$  a state
		- $\circ$  given by the values of its *instance variables*
	- a set of behaviors
		- given by its *methods* (e.g., accessing/modifying its instance variables)
- An object models an entity in a real or virtual world or system

# Example: Student object

*methods*: 

- like functions
- they look at and/or modify the instance variables of the object

**instance variables** 

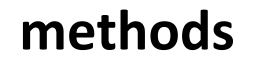

- name
- id
- major
- year

• grades 

- get name(), set name()
- get  $id()$ , set  $id()$
- get\_major(), set\_major()
- get\_year(), set\_year()
- get grades(), add grade()
- update\_grade()
- compute GPA()

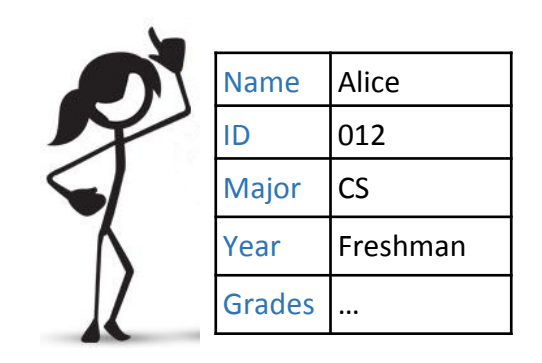

# Classes

- A *class* describes the state and behaviors of a set of similar objects
	- state: given by instance variables
	- $-$  behaviors: given by the methods of the class
- These objects are *instances* of the class

class Student: 

def \_\_init\_\_(self, name, id): self.  $name = name$ self.  $id = id$ 

 def get\_name(self): return self.\_name

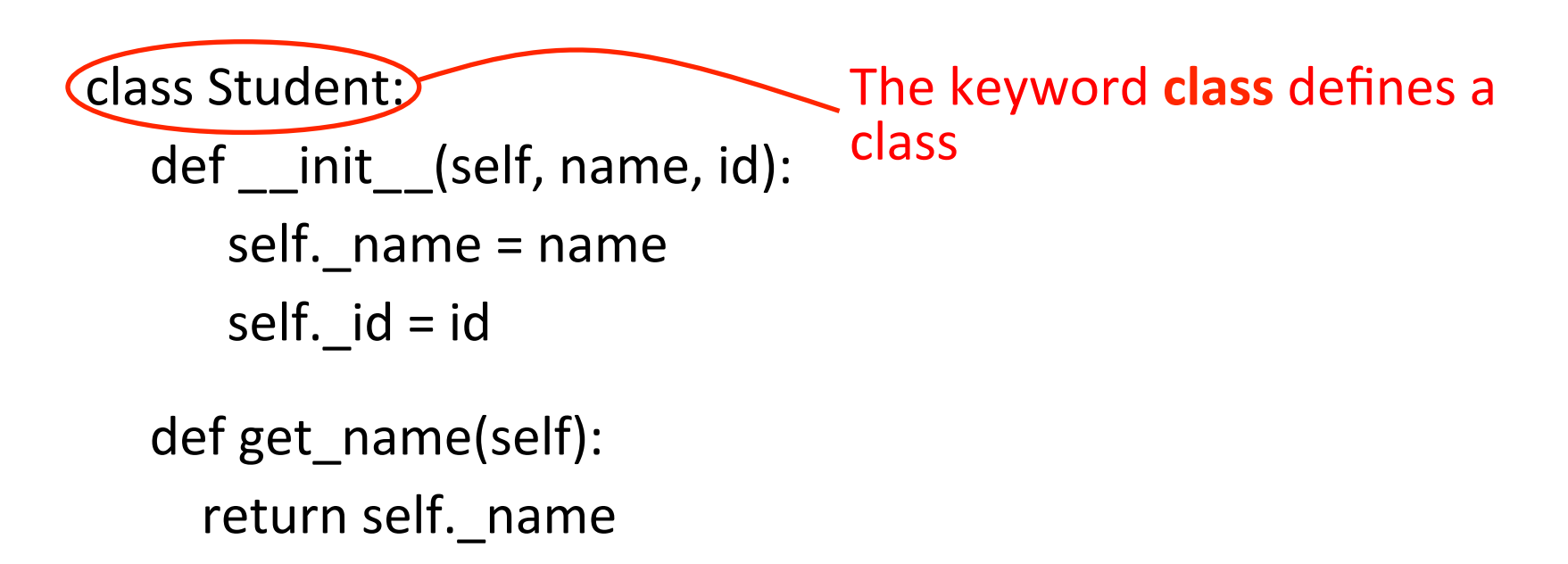

 … 

class Student: 

 … 

 $def$  init (self, name, id): self. name  $=$  name self.  $id = id$ 

 def get\_name(self): return self. name indented **def**s define the methods of the class

the first non-indented line ends the class definition

class Student: def init (self, name, id): self.  $name = name$ self.  $id = id$ def get name(self): return self. name

 … 

the first argument of each method (self) denotes the object being referred to

by convention this argument is written 'self'  $$ this is recommended but not mandatory

class Student: def \_\_init (self, (name, id): self.  $name = name$ self.  $id = id$ 

 def get\_name(self): return self. name

 … 

the  $\text{unit}$  ( $\ldots$ ) method is special: 

- called when an object is **created** (right after its creation)
- used to initialize the object's instance variables

the initial values are supplied as arguments to  $\begin{array}{|c|c|c|}\n\hline \text{unit} & \text{ }} (\text{ ... }) \\\hline \end{array}$ 

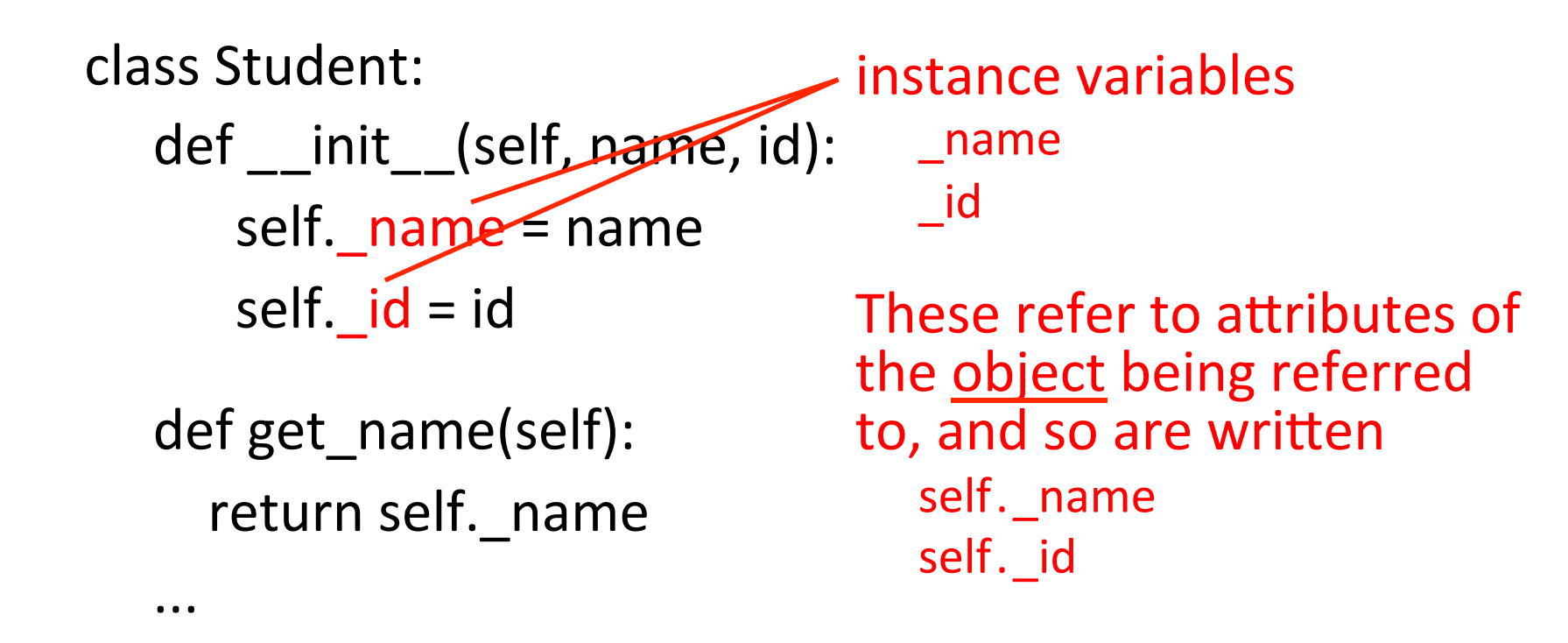

class Student: def \_\_init\_\_(self, name, id). self.  $name = name$ self.  $id = id$ 

 def get\_name(self): return self.\_name

 … 

• creating a new Student object: s = Student('Dennis') (543)

• invoking a method:  $name = s.get name()$ 

Note: self (the object reference) is not explicitly specified when using the object 

class Student:

```
def init (self, name, id):
def main():
                                                          self. name = nameself. id = idinfile = get\_input_file()def get name(self):student list = []return self. name
                                                        \cdotsfor line in infile:
        (name, id, major, year) = parse_student_info(line)student = Student(name, id)												student_list.append(student)	
        												student.set_major(major)	
        student.set year(year)
```
 … 

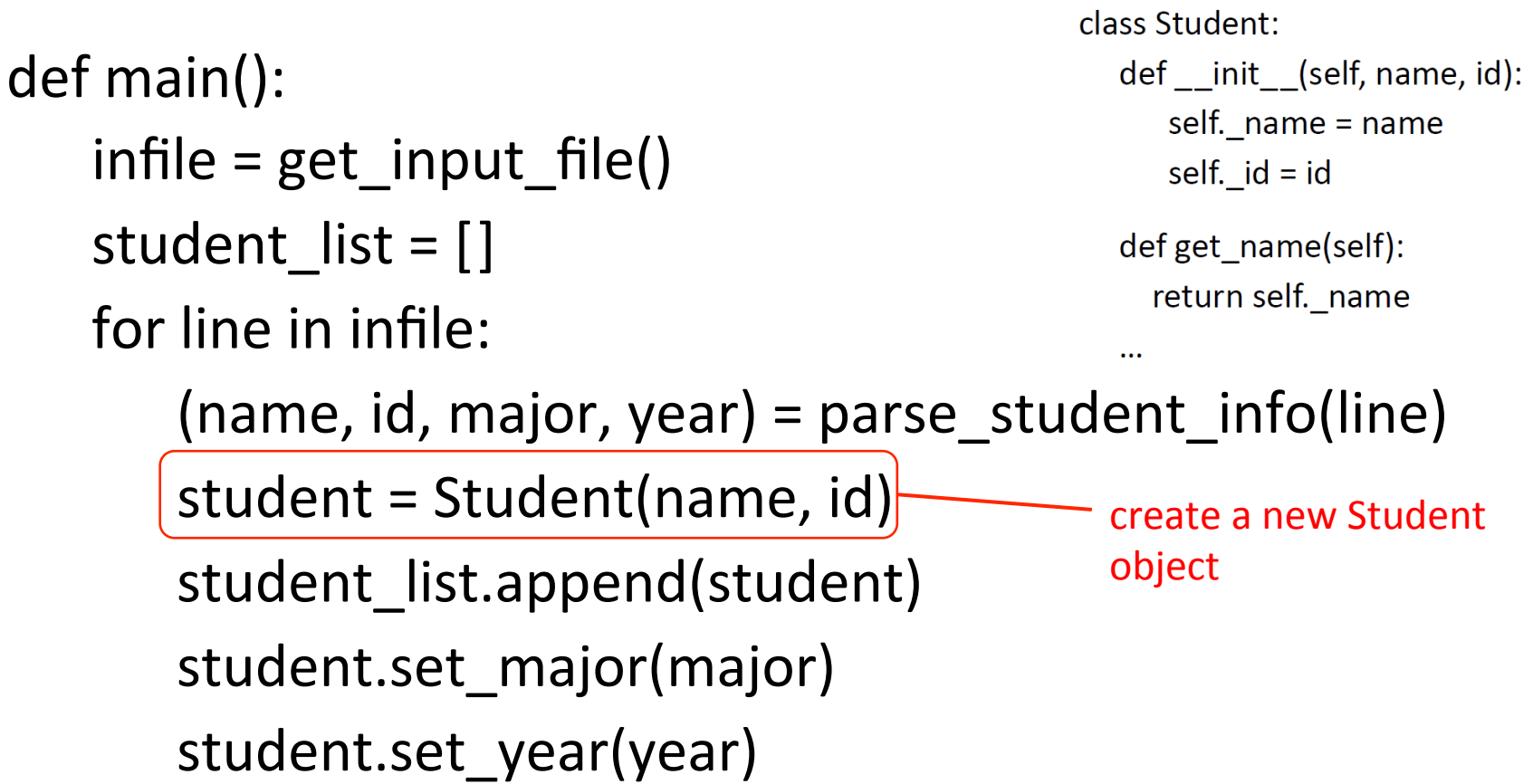

 … 

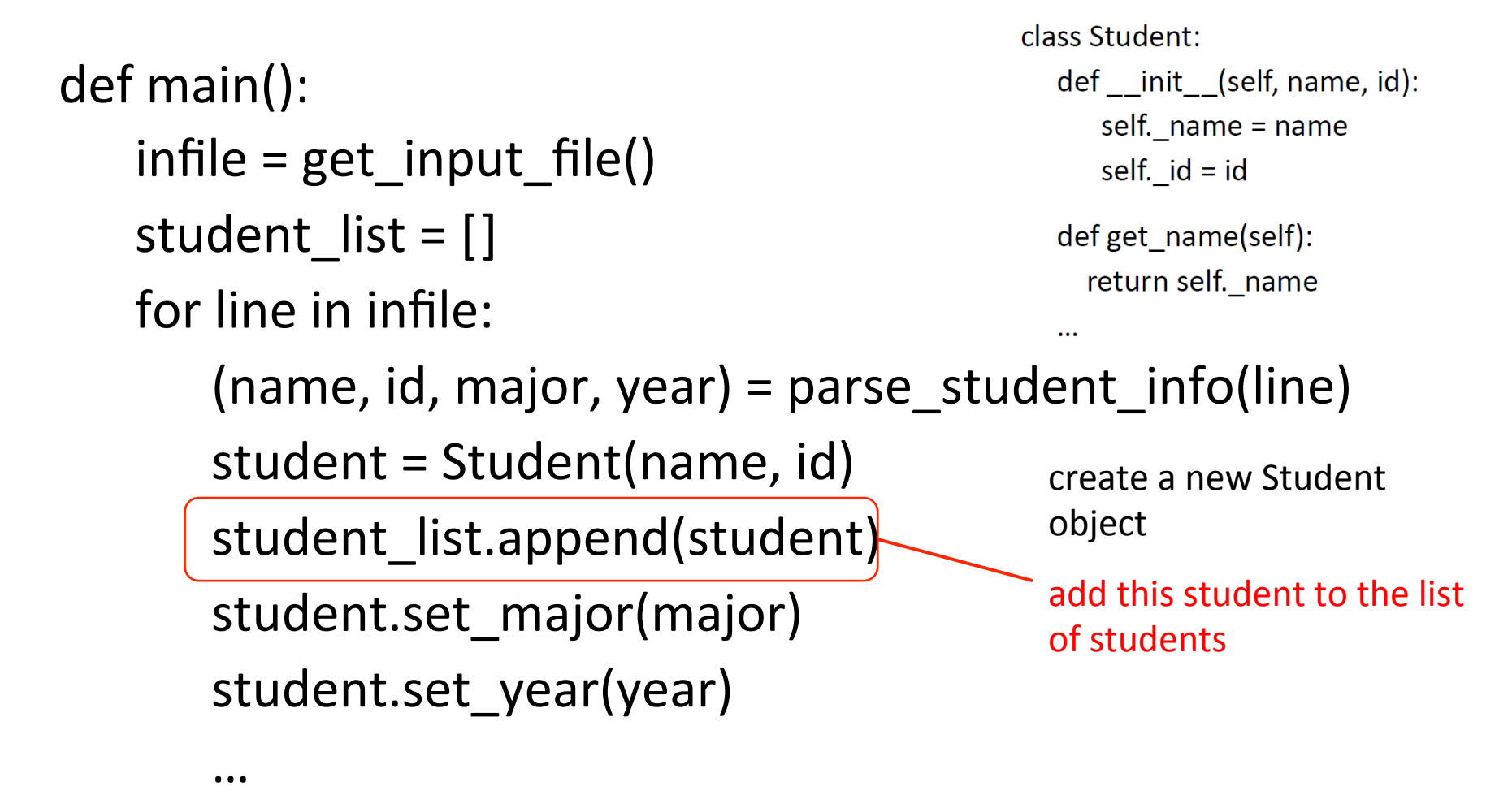

class Student: def main(): def init (self, name, id): self.  $name = name$  $infile = get\_input_file()$ self.  $id = id$ student\_list =  $[]$  $def get name(self):$ return self. name for line in infile:  $(name, id, major, year) = parse_student_info(line)$  $student = Student(name, id)$ create a new Student object student list.append(student) add this student to the list student.set\_major(major) of students student.set\_year(year) set other attributes

 … 

# Example: A tally counter

Has a name.

Starts a counter at zero.

Increments the counter on a click.

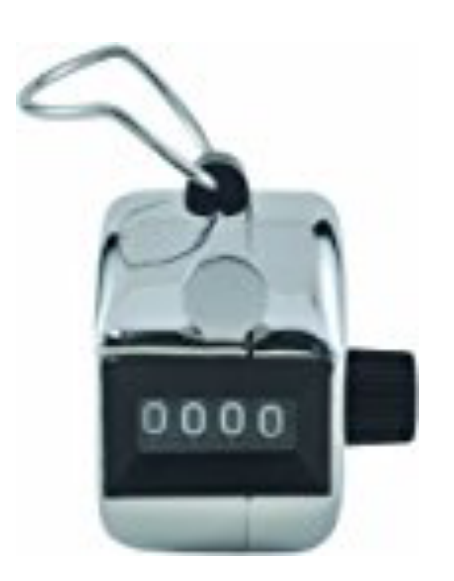

#### Suppose we want to define a class for a *Counter*:

- Data: ???
	- $-$  what data might we want to associate with a Counter?
- Methods: ???
	- $-$  what methods are required for Counter objects?

# Example: A tally counter

class Counter: def \_\_init\_\_(self, name): self.  $name = name$ self.  $count = 0$ 

 def click(self): self. count  $+= 1$ 

 def count(self): return self.\_count

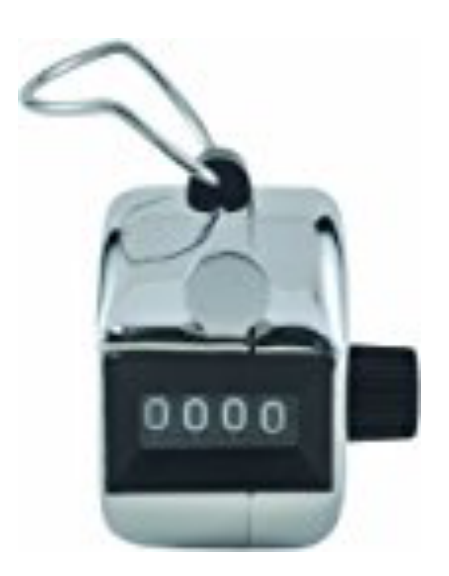

Add a reset() method that will set the count to zero.

```
class Counter:	
  def __init__(self, name):
    self. name = nameself. count = 0
```

```
			 def click(self):	
  self. count += 1
```
 .... 

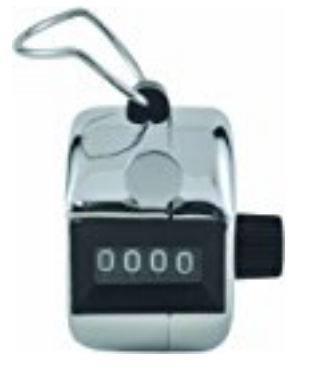

Add a get\_reset\_count() method that returns the number of *times the counter has been reset.* 

class Counter: 

```
def __init__(self, name):
  self. name = nameself. count = 0
```
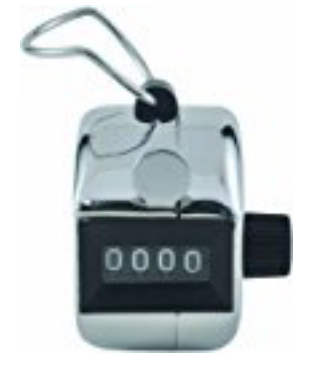

 def click(self): self. count  $+= 1$ 

 .... 

#### **More initialization**

```
class	Student:	
  def init (self, name, id, major, year):
    self. name = nameself. id = idself. major = major
    self. vear = vear…	
def main():
  				…	
  student = Student(name, id, major, year)
```
#### **Less initialization**

```
class	Student:	
  def init (self):
    self. name = "
```

```
self. id = "
```

```
def main():
```
 … 

 … 

```
student = Student()student.set_name(name)
student.set_id(id)
```
#### **More initialization**

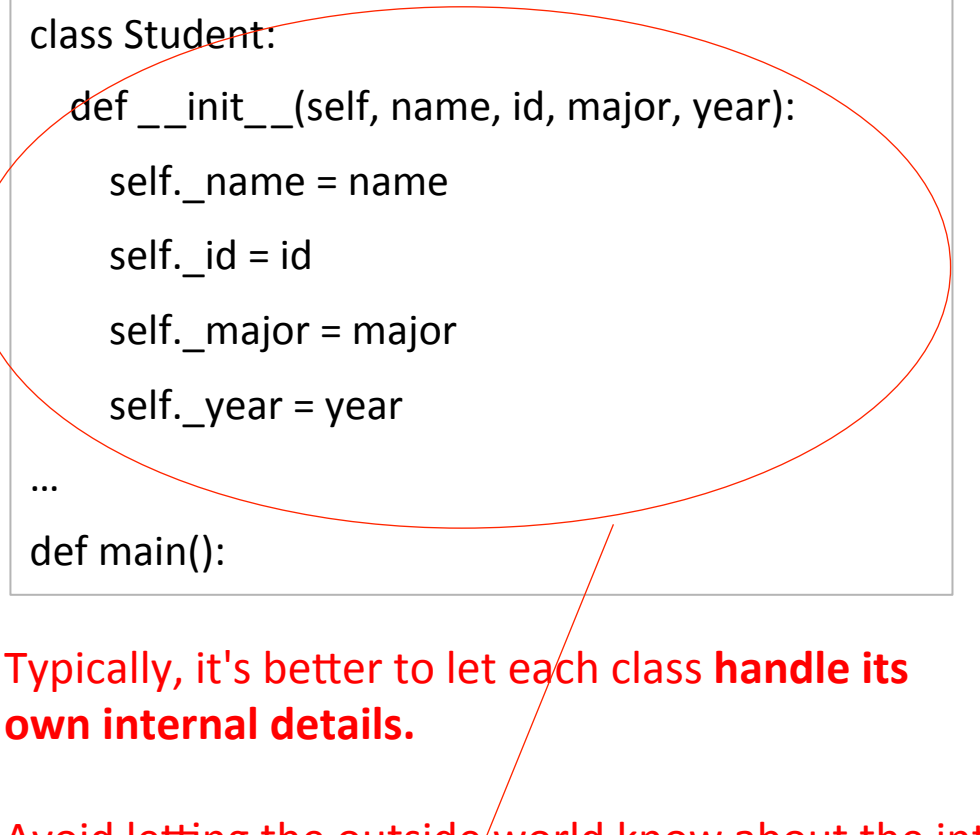

#### **Less initialization**

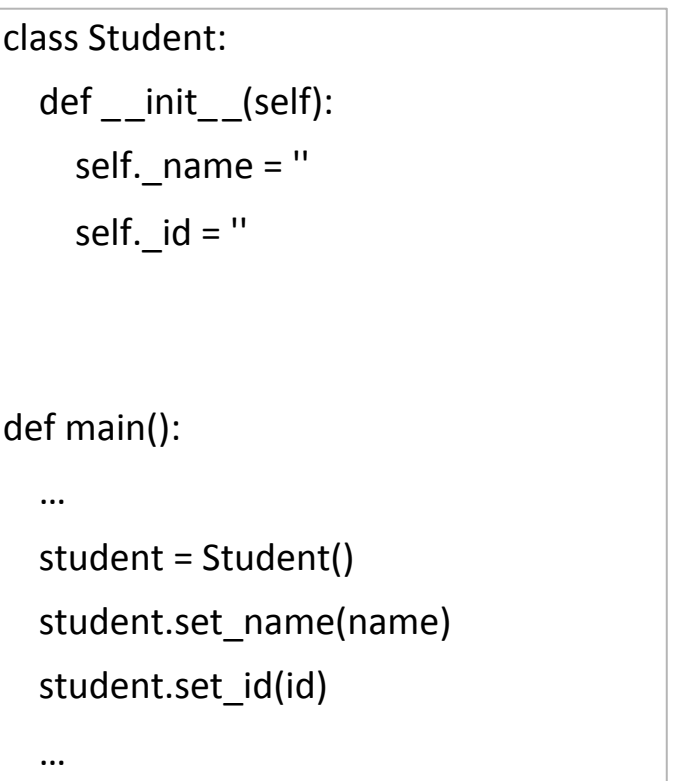

Avoid letting the outside/world know about the internals of the class.

**This is encapsulation** 

#### **More initialization**

class Student: 

def init (self, name, id, major, year): self. name  $=$  name self.  $id = id$ 

```
self. major = major
```

```
self. year = year
```
… 

def main():

If details have to be handled by the outside world, **it increases the complexity** of the program.

#### It makes it harder to **change the implementation** later.

#### **Less initialization**

```
class	Student:	
  def init (self):
    self. name = "
    self. id = "
defmain():
  				…	
  student = Student()student.set_name(name)
  				student.set_id(id)	
  				…
```
#### **More initialization**

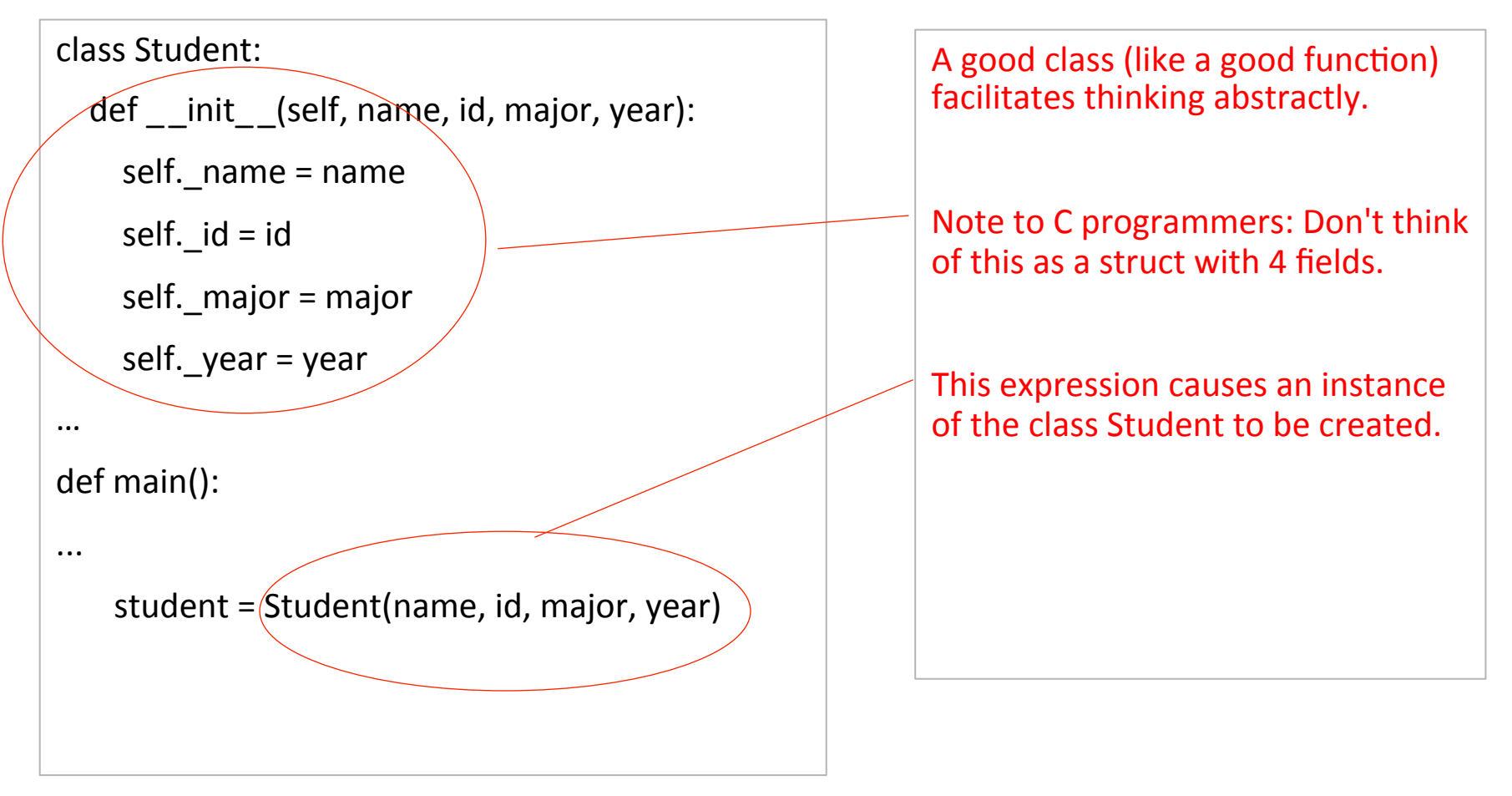

The "+" key on the keyboard is broken. Implement Counter using another means to keep track of the count. class Counter: 

```
def init (self, name):
  self. name = nameself.\_count = ?
```
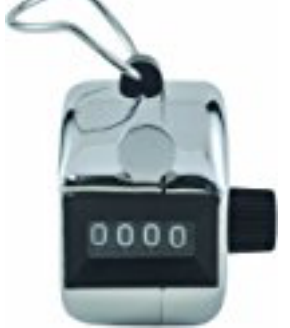

```
			 def click(self):	
  self. count = ??
```
 .... 

Suppose we want to define a class for a *Point*:

- Data: ???
	- $-$  what data might we want to associate with point *objects?*
- Methods: ???
	- $-$  what methods might we want to associate with point *objects?*

*Write* a method  $translate$  that changes a Point's location by a given dx, dy amount.

*Write* a method distance from origin that returns *the distance between a Point and the origin, (0,0).* 

Use the formula:

$$
\sqrt{(x_2 - x_1)^2 + (y_2 - y_1)^2}
$$

#### Encapsulation

- **encapsulation**: Hiding implementation details of an object from the users of that object.
	- $-$  Encapsulation provides *abstraction*.
		- $\circ$  separates external view (behavior) from internal view (state)
	- $-$  Encapsulation protects the integrity of an object's data.

# Benefits of encapsulation

- Provides abstraction between an object and users of the object.
- Protects an object from unwanted access by code outside the class.

 $(r,\theta)$ 

- $-$  A bank app forbids a client to change an  $\text{Account's balance}$ .
- Allows you to change the class implementation.
	- $P$  Point could be rewritten to use polar coordinates (radius  $r$ , angle  $\vartheta$ ), but with the same methods.
- Allows you to constrain objects' state (**invariants**).

 $-$  Example: Only allow Points with non-negative coordinates.

# Public and private attributes

• Some languages allow the *visibility* of attributes to be  $-$  **public**: visible to all code

or 

- **private** : visible only within the class<sup>†</sup>
- Our practice is to only use private attributes to enforce encapsulation
- <sup>†</sup> The Pythonic convention is that "\_" at the beginning of an attribute name denotes that it is "private"

# Class attribute naming conventions

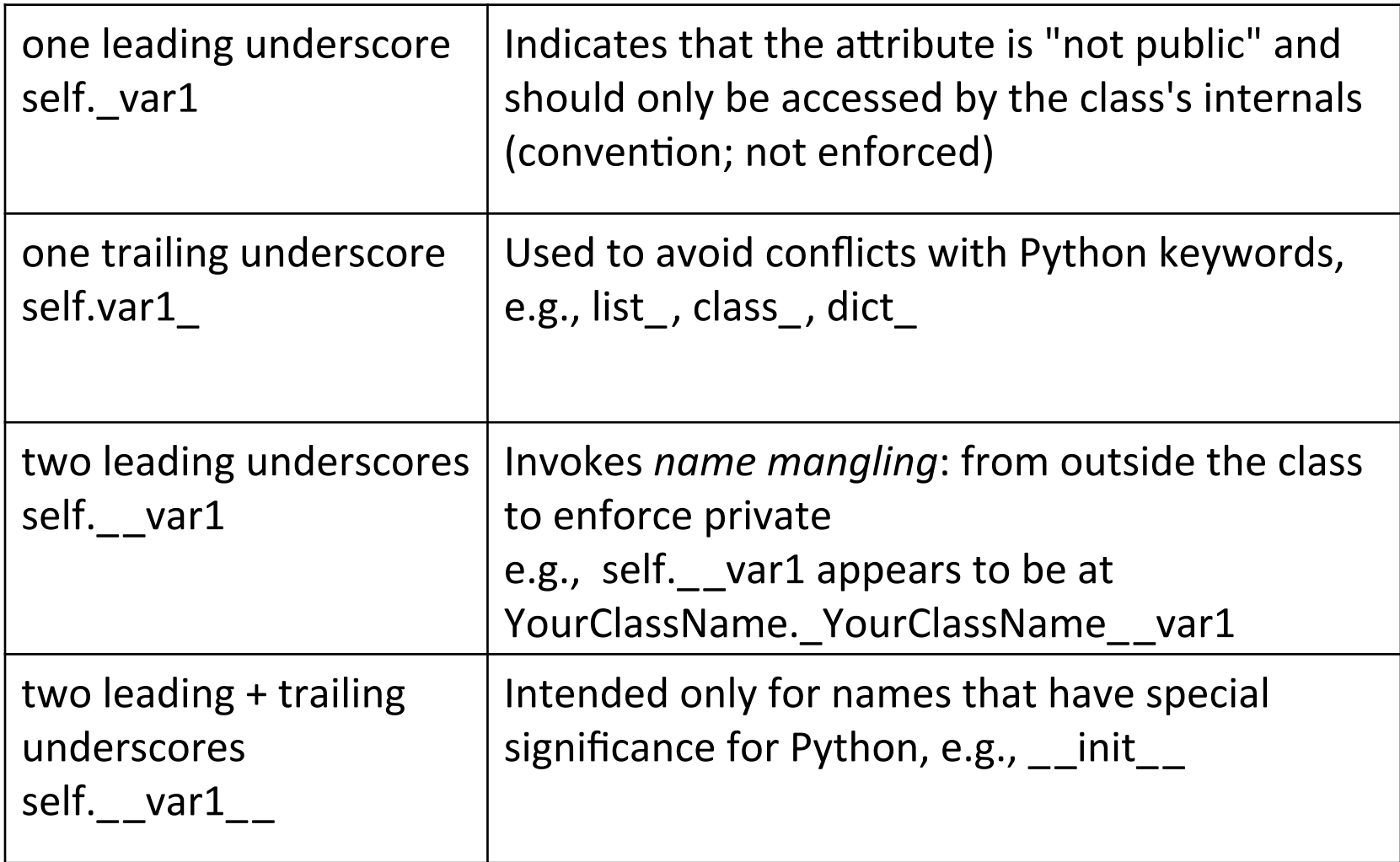

### Classic methods styles

- getter and setter methods
	- used to access (getter methods) and modify (setter methods) a class's private variables
- helper methods
	- methods that help other methods perform their tasks

# Methods vs. functions

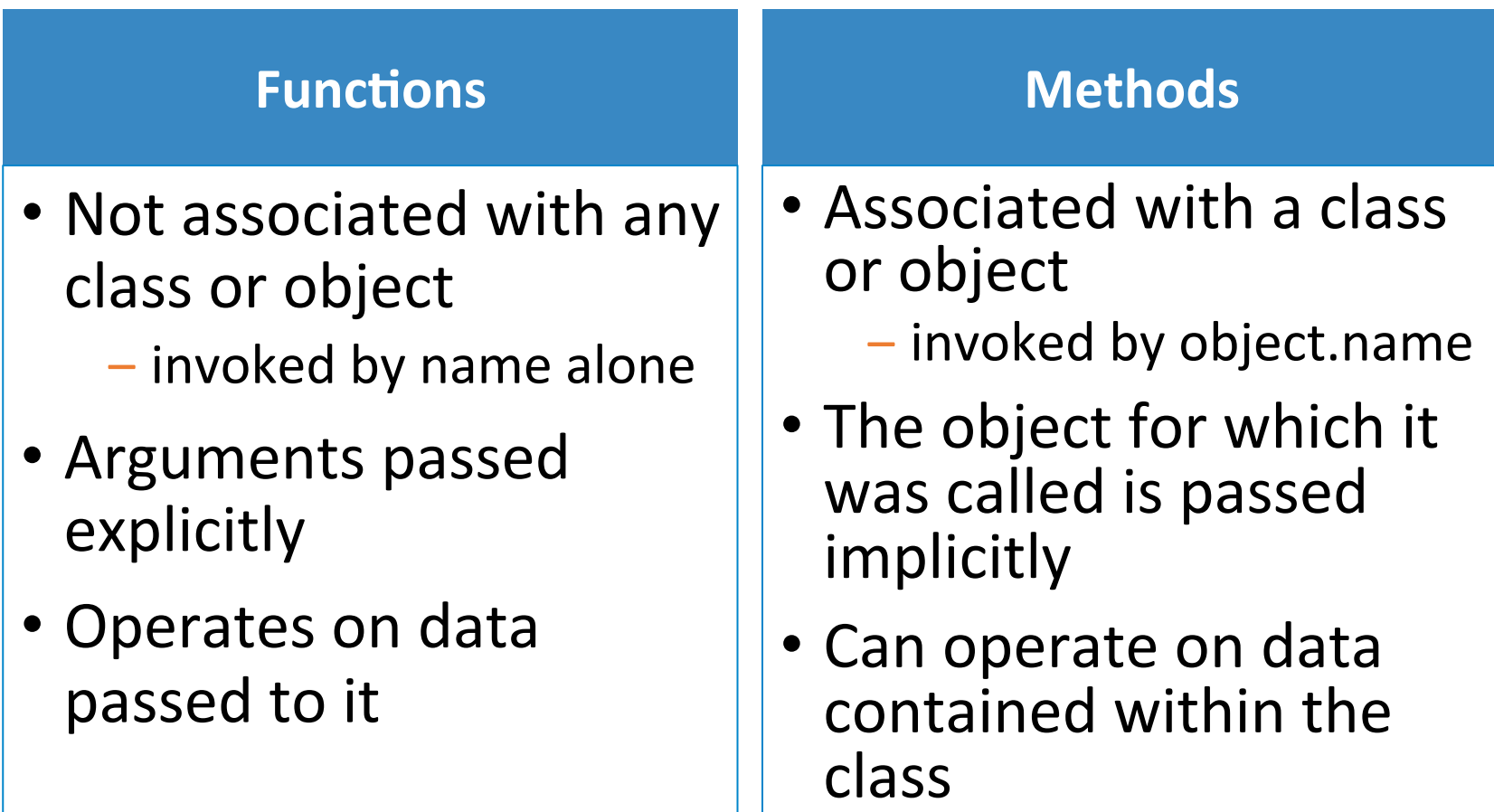

# Printing out objects

```
>>> class Student:
    def __init (self, name, id):
      self. name = nameself. id = id
```

```
\Rightarrow s1 = Student('Pat', '623')
```
>>> 

```
\gg> print(s1)
```
<\_\_main\_\_.Student object at 0x10238b9e8> 

>>> 

- In general, the Python system doesn't know how to print user-defined objects
	- ‒ inconvenient
- Ideally, each object (or class) should be able to determine how it is printed

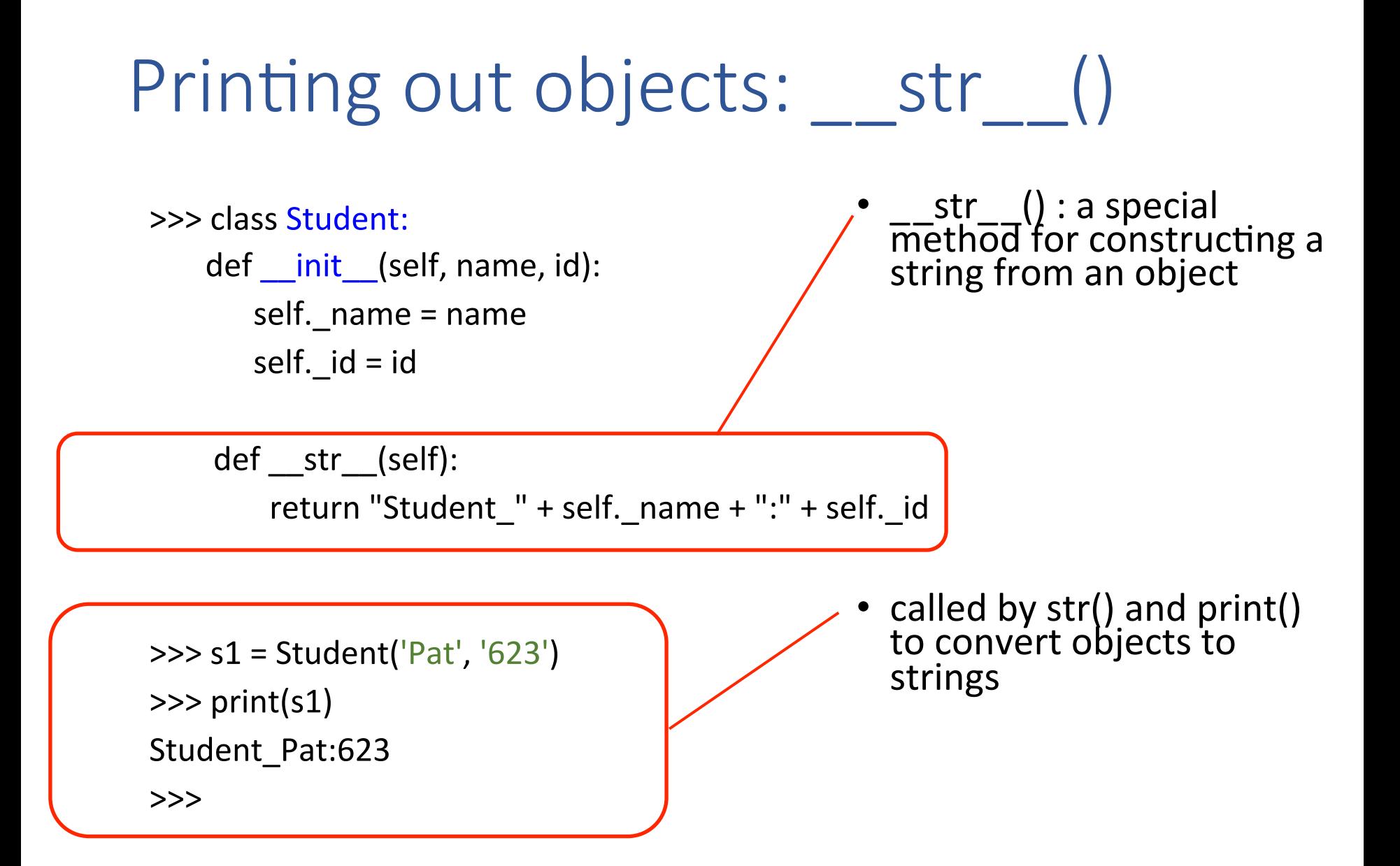

# Special methods: repr

- Returns a string
	- $-$  the "official" string representation of the object
	- must look like a valid Python expression
- $\_\_repr\_\_(obj):$ 
	- If possible, this string should look like an expression that, when evaluated (using **eval()**), would create obj
	- otherwise, should provide a useful description for obj:

 $\bigotimes$ ...some useful information... $\bigotimes$ angle brackets 

# Special methods: repr

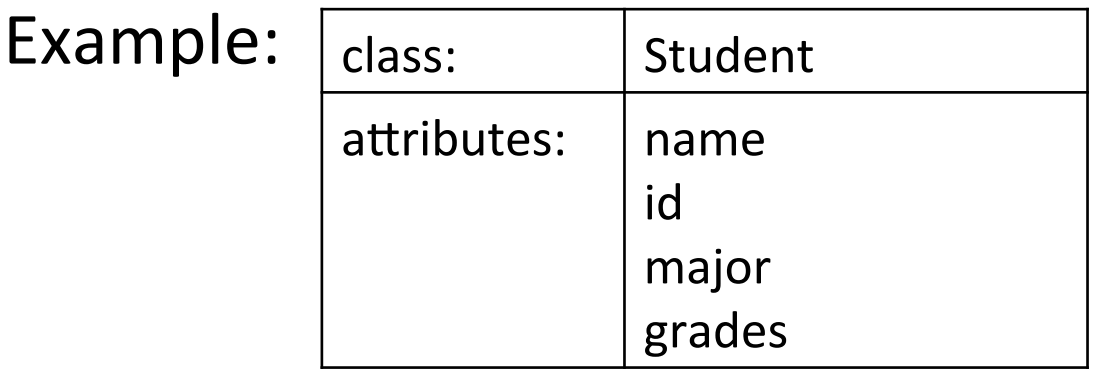

```
def str (self):
  return "Student_" + self._name + ": " + self._id
def __repr__(self):
  return "< name :" + self._name +
             + ", id :" + self. id \
             + ", major: " + self._major \
             + ", grades: "' + str(self. grades) + ">"
                                                          {\tt _\_str}(self){\tt _\_}called by str(obj)
                                                          \_repr(self)\_called by repr(obj)
```
#### \_repr\_\_ vs. str

- str : aims to be *readable* 
	- $-$  "unofficial" string representation of an object
	- $-$  used by the end user, e.g., for printing out the object
	- $-$  not intended to be unambiguous

 $\circ$  E.g.: str("3") == str(3)

- repr : aims to be *unambiguous* 
	- $-$  "official" string representation of an object  $\circ$  can contain detailed internal information about the object
	- used by the developer, e.g., for debugging or logging
	- $-$  used for "unofficial" representation if the class defines repr () but not str()

# Special methods: eq

- When are two objects equal?
	- $-$  students (people): the name alone may not be enough
	- dictionaries, sets: order of elements unimportant
	- $-$  In general: depends on what the object denotes (i.e., its class)
- Python provides special methods equallering () and  $\begin{bmatrix}$  ne () for this
	- $-$  a class can define its own eq () and ne () methods to define equality

# Special methods: eq

Example: 

 … 

class Student: def \_\_init\_\_(self, name, id): self.  $name = name$ self.  $id = id$ def eq (self, other): return self. name  $==$  other. name  $\setminus$ and self.  $id == other$ .  $id$ 

# Special methods: eq

```
File Edit Shell Debug Options Window Help
Python 3.4.3 (default, Nov 17 2016, 01:08:31)
[GCC 4.8.4] on linux
Type "copyright", "credits" or "license()" for more
information.
>>> class Student:
        def init (self, name, id):
                 self. name = name
                 self. id = iddef eq (self, other):
                 return self. name == other. name \
                        and self. id == other. id
>> s1 = Student('John', '123')>> s2 = Student ('John', '456')
>> s3 = Student('John', '123')>> s1 == s2False
>> s1 == s3
                             = on the objects calls the
True
>>>\Boxeq\Box () method of the class
                                                   Ln: 19 Col:
```
### Special methods: rich comparison

\_\_eq\_\_() is an example of a *rich comparison* method: 

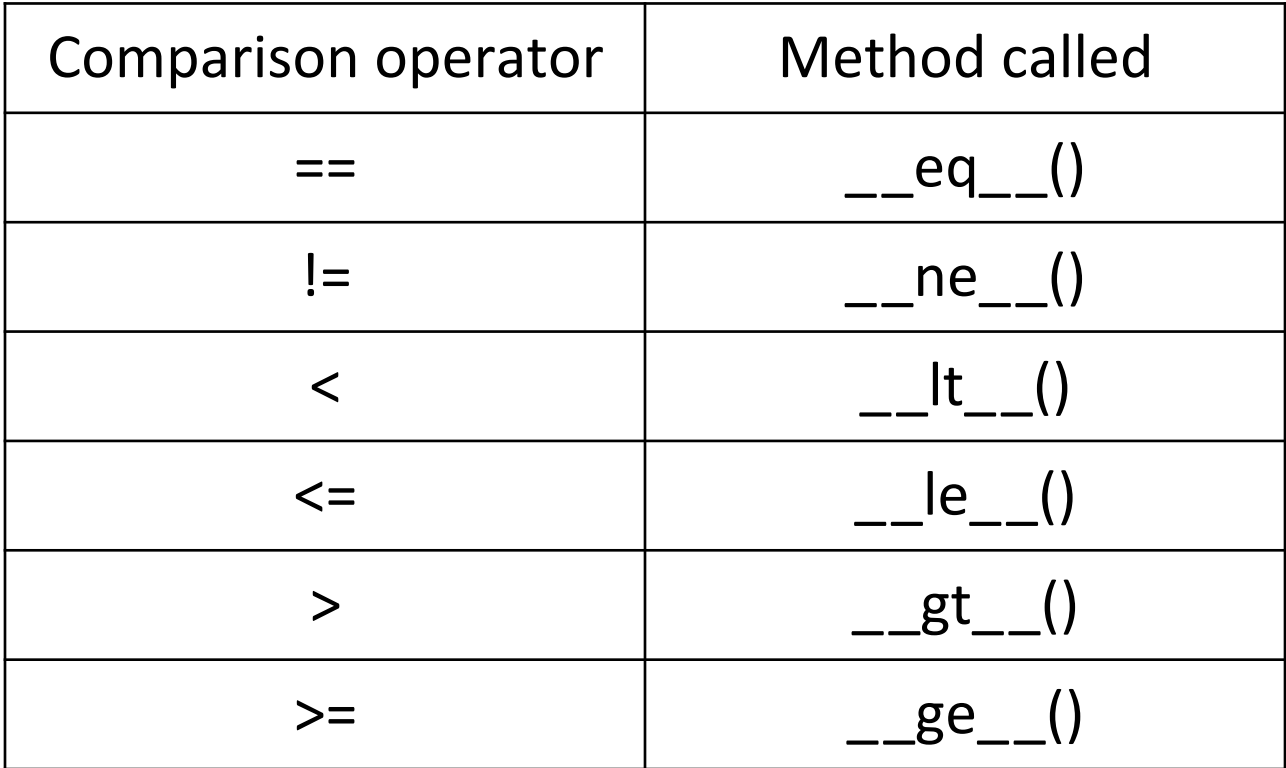

#### Special methods:  $\Box$ len $\Box$ \_\_contains\_\_

#### For a class that acts like a collection of items:

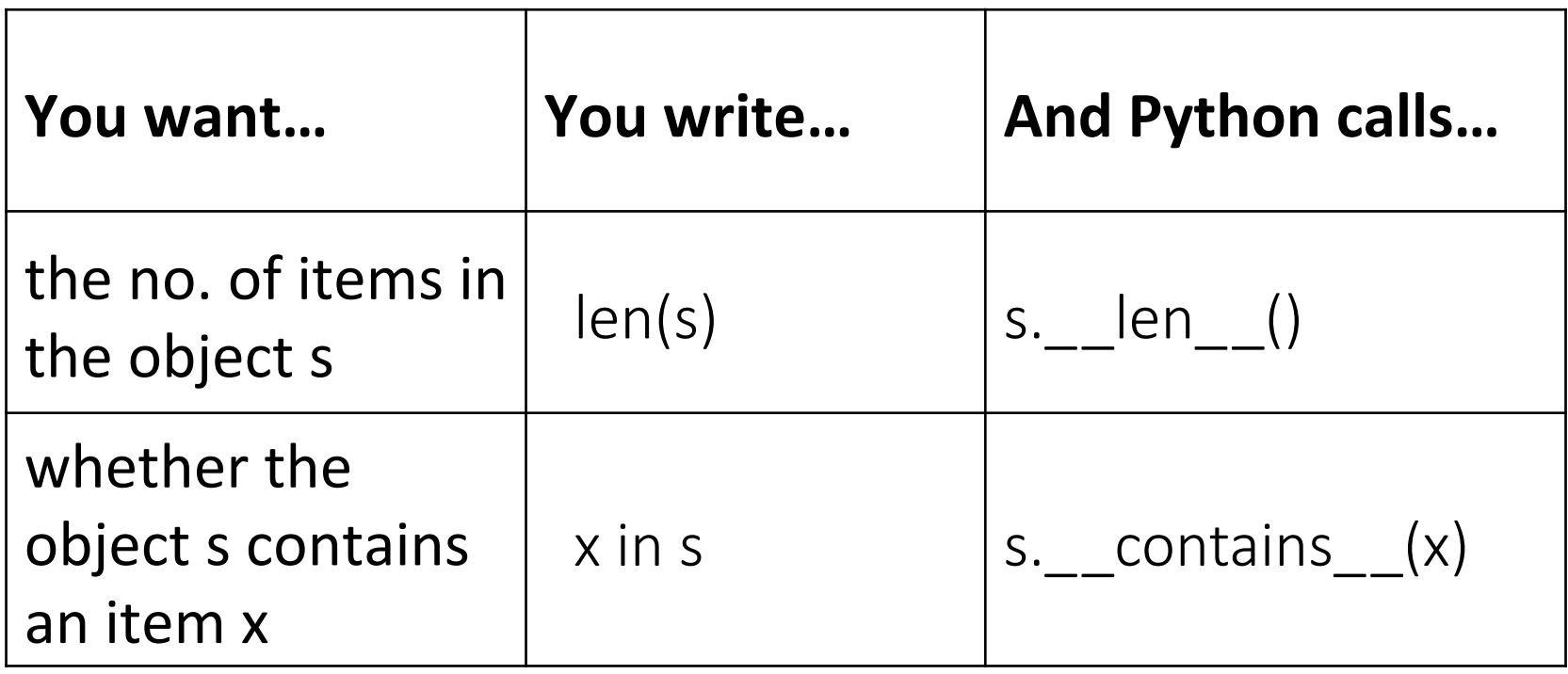

# Summary: Class

• A class is a blueprint, or template, for the code and data associated with a collection of objects

- the objects are *instances* of the class

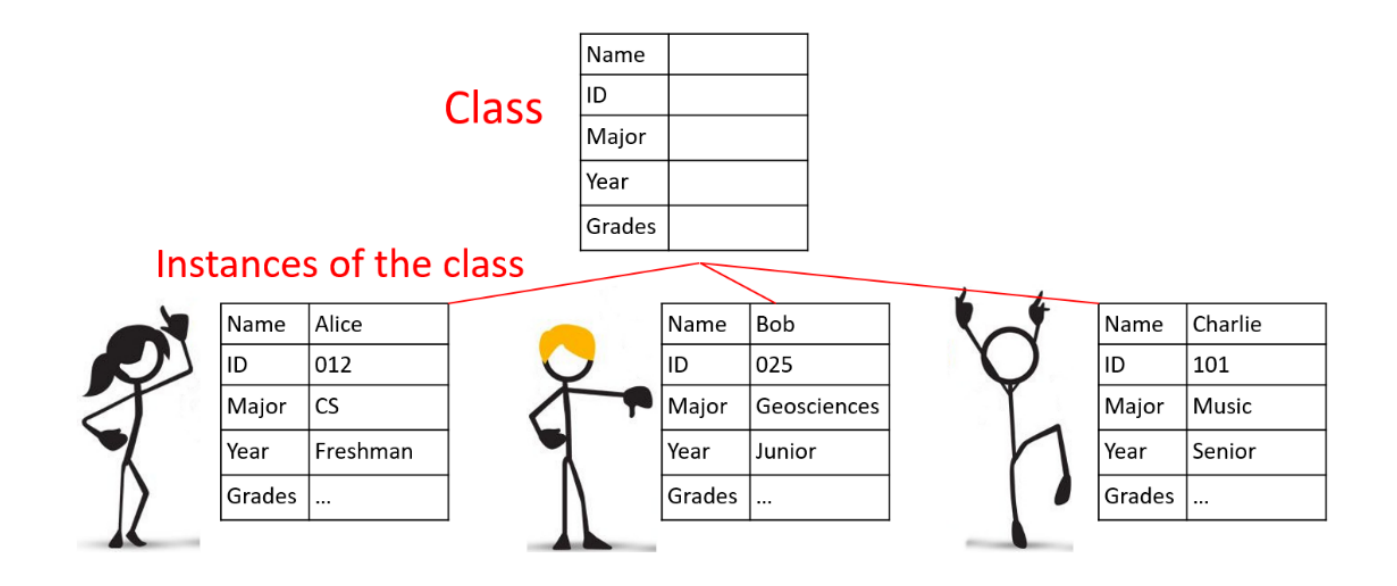

# Summary: Instance variables

- A variable associated with an object
	- $-$  specifies some property of that object
	- $-$  each object has its own copy of the instance variables
		- $\circ$  so updating one object's instance variables does not affect other objects
- Examples: Name, ID, Major, etc. of a student object

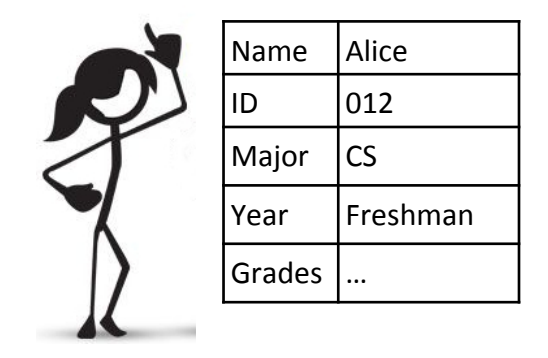

# Summary: Methods

• Methods are pieces of code associated with a class (and instances of that class, i.e., objects)

- they define the behaviors for these objects

- Examples:
	- $-$  getters: get\_name(), get\_id(), ...
	- $-$  setters: set\_name(), set\_id(), ...
	- $-$  special methods: init (), str (), ...

### Class Point

import math

class Point: 

def \_\_init\_\_(self, x, y): self.  $x = x$ self.  $y = y$ def translate(self, dx, dy): self.  $x =$  self.  $x + dx$ self.  $y =$  self.  $y + dy$ def distance from origin(self):

return math.sqrt(self.  $x^{**}2+$  self.  $y^{**}2)$